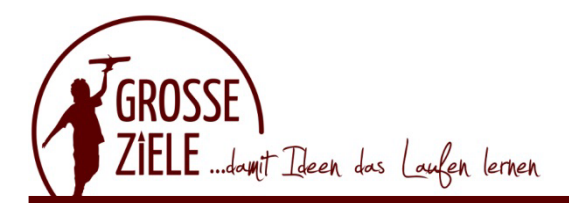

## **Excel – Große Listen und Pivottabellen (Seminar)**

Wenn Sie große Datenmengen auswerten wollen, gelangen Sie mit den herkömmlichen Exceltabellen schnell an ihre Grenzen – zu unflexibel sind diese. Die Lösung sind intelligente Pivottabellen. Pivot Tabellen sind eines der mächtigsten Werkzeuge in Microsoft Excel. Sie sind ein Muss für jeden Datenanalyst, um eine Datenanalyse zu erstellen und daraus aussagekräftige Rückschlüsse zu ziehen.

### **Nach dem Seminar können Sie:**

- $\checkmark$  Daten aus großen Datenbeständen einfach umstrukturieren, verknüpfen und für Analysen aufbereiten
- $\checkmark$  Große Datenlisten grafisch auswerten und mit komplexen bedingten Formatierungen versehen
- $\checkmark$  Unterschiedliche Filtermethoden einsetzten und anwenden
- $\checkmark$  Pivot Tabellen erstellen und anpassen
- $\checkmark$  Ein komplexes Datencockpit erstellen um dem normalen Anwender schnell und einfach antworten zu liefern

### **Für wen ist das Seminar geeignet:**

Das Seminar richtet sich an Teilnehmer, die verstärkt Daten in Listenform auswerten und die noch keine oder sehr wenig Erfahrung im Bereich Pivottabellen haben. Excel Einsteiger sind jedoch nicht angesprochen, für den Besuch dieses Seminars sind die routinierte Nutzung von Excel bzw. Kenntnisse entsprechend des Aufbauseminares Voraussetzung.

## **Unsere Inhalte:**

### **Daten filtern und gruppieren**

Datenlisten sicher in mehreren Ebenen sortieren; Datenlisten gezielt filtern (AutoFilter und Spezialfilter); Dynamische (intelligente) Tabellen erstellen und einsetzen; Gruppierungen; Teilergebnisse

### **Datenbasis manipulieren**

Daten aus verschiedene Datenquellen vereinen, Funktionen zur Datenübernahme, Konsolidieren, Duplikate entfernen und Blitzvorschau, Gültigkeitsregeln für Dateneingaben festlegen, bedingte Formatierungen definieren, Dropdownlisten und Steuerelemente erstellen, Arbeiten mit intelligenten Tabellen, Datenschnitte in intelligenten Tabellen

# **Pivot Tabelle**

Pivot-Tabelle erstellen, Pivot-Tabellen auswerten und anpassen, Wertfelder mit benutzerdefinierten Berechnungen, Layout einer Pivot-Tabelle ändern, das Datenmodell nutzen, Dilldown, berechnete Felder bzw. Elemente nutzen, Pivotcharts erstellen und anpassen

#### **Dauer:**

2 Tage